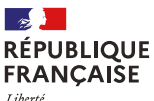

riverie<br>Égalité Fraternitë

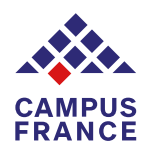

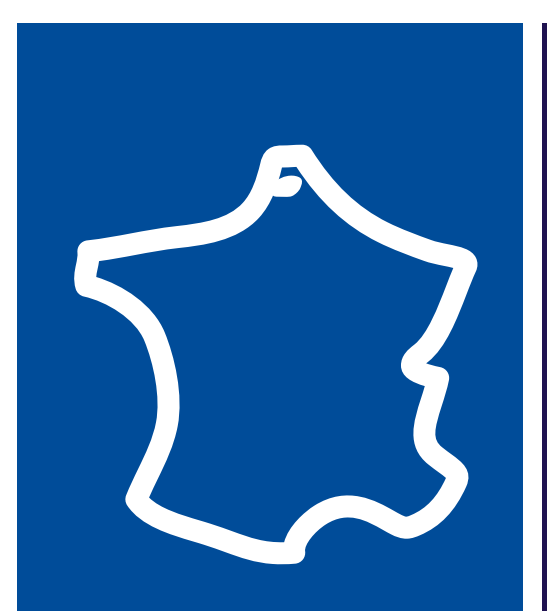

# À LA DÉCOUVERTE DE MA VILLE

Campus France vous guide dans vos premiers pas en France et vous fait découvrir Dunkerque, Calais, Boulogne-sur-Mer et Saint-Omer, les villes universitaires de la Côte d'Opale, votre nouveau lieu de vie.

# BIENVENUE À DUNKERQUE, BOULOGNE, CALAIS, SAINT-OMER

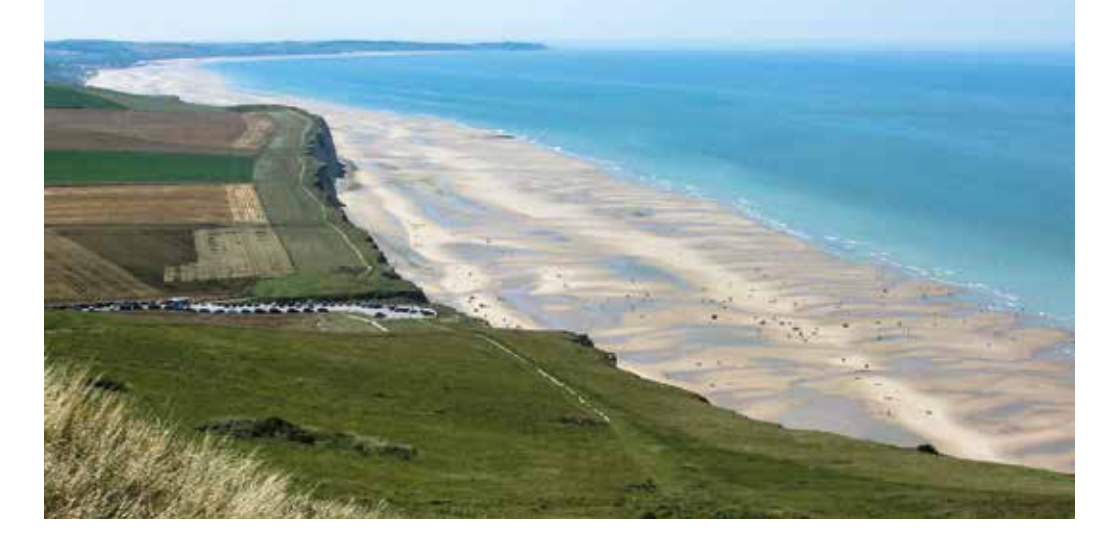

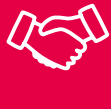

## L'ARRIVÉE À DUNKERQUE, DUNKERQUE, BOULOGNE, CALAIS, SAINT-OMER

L'accueil à l'Université du Littoral - Côte d'Opale (ULCO)

Que ce soit à Dunkerque, à Calais, à Boulogne-sur-Mer ou à Saint-Omer, l'Université du Littoral - Côte d'Opale (ULCO), qui est présente sur ces quatre sites, a mis en place un service d'accueil géré par la Direction des Relations Internationales qui va vous aider dans les premières démarches liées à votre arrivée en France.

Un stand d'information à destination des étudiants internationaux est mis en place de septembre jusqu'à fin octobre.

Ce stand d'accueil vous renseignera sur les services proposés par l'ULCO, mais aussi sur le réseau de transport local et sur le logement.

L'Université du Littoral - Côte d'Opale est implantée sur le littoral Manche-Mer du Nord, dans trois villes portuaires (Boulogne-sur-Mer, Calais, Dunkerque) et à l'intérieur des terres (Saint-Omer).

Dunkerque est située à 70 km de Boulogne, à 40 km de Saint-Omer et à 40 km de Calais.

#### Adresses et contacts :

- à Dunkerque : Services centraux, 1 place de l'Yser, 59375 Dunkerque Cedex 1,

03 28 23 73 28 ou international@univ-littoral.fr - à Calais : Centre Universitaire Mi-Voix - rue Ferdinand Buisson, BP 653, 62228 Calais Cedex, 03 28 23 73 28 ou incoming.cl@univ-littoral.fr - à Boulogne-sur-Mer : Centre Universitaire Saint-

Louis 1, 21 rue St Louis, BP 774, 62327 Boulogne-sur-Mer Cedex,

03 21 99 41 40 ou incoming.bl@univ-littoral.fr - à Saint-Omer, Centre Universitaire Descartes.

Avenue Descartes, BP 99,

62968 Longuenesse, international@univ-littoral.fr

#### Pour en savoir plus :

- tous les contacts : [https://www.univ-littoral.fr >](https://www.univ-littoral.fr/international/joindre_relations_internationales/)  [International > Joindre les relations internationales](https://www.univ-littoral.fr/international/joindre_relations_internationales/) - d'autres informations sur les pages dédiées (avec un accès au guide d'accueil des étudiants internationaux) : <https://www.univ-littoral.fr/international/>

#### Parrainage

Tous les étudiants internationaux peuvent demander à être parrainés par un autre étudiant à leur arrivée à l'ULCO. Toutes les informations sur : https://www. univ-littoral.fr/parrainage-des-etudiants-internationaux/

#### L'accueil dans les autres établissements

Si vous êtes inscrits dans un autre établissement, consultez le site internet de Campus France qui propose une série de Fiches pratiques dédiées à l'accueil dans les différents établissements d'enseignement supérieur :

[https://www.campusfrance.org > Etudiants > Ressources](https://www.campusfrance.org/fr/recherche/categorie/hauts-de-france-555)  [documentaires > Informations pratiques pour les](https://www.campusfrance.org/fr/recherche/categorie/hauts-de-france-555)  [étudiants > Dispositifs d'accueil des établissements](https://www.campusfrance.org/fr/recherche/categorie/hauts-de-france-555) Si votre établissement d'accueil n'apparaît pas dans cette liste, rendez-vous directement sur son site internet.

#### Les services nationaux

- étudiants : www.etudiant.gouv.fr
- doctorants, chercheurs : http://www.euraxess.fr/fr

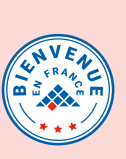

Bien vous accueillir est une préoccupation majeure pour tous les établissements d'enseignement supérieur en France ! Le **label Bienvenue en France** est attribué aux établissements qui remplissent des critères élevés de qualité dans l'accueil des étudiants internationaux.

## LE LOGEMENT À DUNKERQUE, **P<sub>n</sub>P** DUNKERQUE, BOULOGNE, CALAIS, SAINT-OMER

Se loger n'est pas toujours facile. Les loyers sont souvent élevés et les propriétaires exigent une garantie financière (caution).

L'offre de logement est cependant variée : parc de logements réservés aux étudiants et gérés par le CROUS, résidences étudiantes et résidences privées, logement chez l'habitant, colocation…

L'important est de s'en préoccuper le plus tôt possible, avant le départ de votre pays d'origine.

#### QUELQUES PISTES

#### • Consultez la page Logement dédiée aux étudiants internationaux hors échanges :

[https://www.univ-littoral.fr > International > Venir à](https://www.univ-littoral.fr/international/etudier-en-france/pour-etudier/en-tant-que-candidat-individuel/)  [l'ULCO > Pour étudier > En tant que candidat individuel](https://www.univ-littoral.fr/international/etudier-en-france/pour-etudier/en-tant-que-candidat-individuel/)

• Téléchargez le guide Logement réalisé par le CRIJ des Hauts-de-France (Centre Régional d'Information Jeunesse) : [http://www.crij-hdf.fr > Nos publications](https://www.crij-hdf.fr/storage/2019/06/guide-logement-2019.pdf) Adresse et contact : Bureau Information Jeunesse de Dunkerque, Entreprendre Ensemble, 66 rue des chantiers de France, 03 28 22 64 66.

#### QUELQUES CONSEILS

#### Se loger pour quelques jours

#### À Dunkerque :

- l'Auberge de jeunesse L'Escale, quartier du Grand Large, 351 avenue des Bancs de Flandres, 59000 Dunkerque. Contacts : 03 28 63 36 34 et accueil@escale-dunkerque.com Site : http://www.escale-dunkerque.com/

- autres types de résidences hôtelières sur le site de l'Office de tourisme de Dunkerque : [https://www.dunkerque-tourisme.fr > Où dormir / où](www.dunkerque-tourisme.fr/Ou-dormir-ou-manger/Hebergements)  [manger > Hébergements](www.dunkerque-tourisme.fr/Ou-dormir-ou-manger/Hebergements)

#### À Calais :

- le Centre de Séjour Européen (Auberge de Jeunesse), rue De Lattre De Tassigny, 62100 Calais Contact : 03 21 34 70 20 et contact@cescalais.com Site :<www.auberge-jeunesse-calais.com>

- autres types de résidences hôtelières sur le site de l'Office de tourisme de Calais :

#### [https://www.calais-cotedopale.com > Où dormir](http://www.calais-cotedopale.com/ou-dormir)

#### À Boulogne-sur-Mer :

- l'Auberge de jeunesse Allan-Lantz, place Rouget de Lisle, 62200 Boulogne-sur-Mer. Contact : 03 21 99 15 30 ou boulogne-sur-mer@hifrance.org Site : [https://www.hifrance.org/carte-auberge-france](http://www.hifrance.org/auberge-de-jeunesse/boulogne-sur-mer.html)

- autres types de résidences hôtelières sur le site de l'Office de tourisme de Boulogne : [https://www.](https://www.boulonnaisautop.com/sejourner/dormir) [boulonnaisautop.com/ > Séjourner > Dormir](https://www.boulonnaisautop.com/sejourner/dormir)

#### À Saint-Omer :

- consultez le site de l'Office de tourisme de Saint-Omer pour trouver votre hébergement temporaire : https://www.tourisme-saintomer.com > Où dormir - contactez le Guichet Unique d'Information sur l'habitat à Saint-Omer : 03 74 18 22 20.

#### Se loger pour une longue période

#### • Dans toutes les villes, les logements étudiants du CROUS (Centre Régional des Œuvres Universitaires) de Lille Nord - Pas-de-Calais.

Contacts : crous@crous-lille.fr ou 03 20 88 66 00 Site : http://www.crous-lille.fr/ Site *Trouver un logement* : <https://trouverunlogement.lescrous.fr/>

• À Calais, vous pouvez vous adresser à l'Association pour le Logement Etudiant à Calais (ALEC). Adresse : 16 bis quai de la Gendarmerie, 62100 Calais.

Contact : 03 21 85 89 34 ou alec.label@hotmail.fr Site : http://aleccalais.monsite-orange.fr

- consultez aussi le site de la Ville :

[https://www.calais.fr > Vivre à Calais > Logement et](https://www.calais.fr/fr/Ville-de-Calais/vivre-a-calais/logement-et-urbanisme/logement-etudiant)  [urbanisme > Logement étudiant](https://www.calais.fr/fr/Ville-de-Calais/vivre-a-calais/logement-et-urbanisme/logement-etudiant)

### • Les plateformes de logements privés :

Des résidences étudiantes, gérées par des organismes privés, sont présentes dans toutes les villes de la Côte d'Opale. Voir les sites spécialisés :

- https://www.adele.org/
- https://www.immojeune.com/
- https://www.location-etudiant.fr/
- https://housinganywhere.com/fr/
- http://www.campusvert.com/

• Le logement chez les particuliers : avec Lokaviz, un site du CROUS : https://www.lokaviz.fr/

• Les petites annonces : consultez les pages dédiées sur site du CRIJ des Hauts-de-France : <http://www.ij-annonces.fr/>

• La colocation : avec *La carte des colocs,* un site de colocation national, gratuit et simple d'utilisation : https://www.lacartedescolocs.fr/

# LES DÉPLACEMENTS DANS LA RÉGION

Si vous arrivez à l'aéroport de Lille, pour aller à Dunkerque, à Calais, à Boulogne ou à Saint-Omer, prenez la navette pour vous rendre à la gare de Lille-Europe ou de Lille-Flandres, puis le train jusqu'à destination : https://www.oui.sncf/

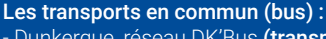

- Dunkerque, réseau DK'Bus (transports

gratuits) : https://www.dkbus.com - Calais, réseau Sitac :

- http://www.sitac-calais-opale-bus.fr/
- Boulogne, réseau Marinéo :
- https://www.marineo.fr
- Saint-Omer, réseau Mouvéo :

http://mouveo.ca-pso.fr/

#### Pour des trajets dans la région :

- trains régionaux : ē

https://www.ter.sncf.com/hauts-de-france - bus à petit prix : https://fr.ouibus.com/ ou https://www.flixbus.fr/

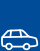

颪

Pour le co-voiturage, consultez par exemple : - local : https://www.passpasscovoiturage.fr/

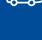

- national : https://www.blablacar.fr

Pour être plus autonome, utilisez les services de location de vélos :

- à Dunkerque, **DK Vélo** : [https://www.dkbus.](https://www.dkbus.com/presentation/?rub_code=12) [com > Se déplacer > Me déplacer en vélo](https://www.dkbus.com/presentation/?rub_code=12)

- à Calais, Vel'in :<https://www.vel-in.fr/>
- à Boulogne, Cycleco :
- <http://www.cycleco-boulogne-sur-mer.fr>
- à Saint-Omer, Mouvélo : [http://mouveo](http://mouveo.ca-pso.fr/).ca-pso.fr/

• D'autres solutions sur le site de Campus France :

[https://www.campusfrance.org > S'organiser >](https://www.campusfrance.org/fr/logement-etudiant-en-France)  [Logement](https://www.campusfrance.org/fr/logement-etudiant-en-France)

#### Si vous avez besoin d'un garant pour obtenir votre logement

Visale est un nouveau dispositif de garantie gratuit : www.visale.fr

#### Si vous souhaitez faire une demande d'APL (Aide Personnalisée au Logement)

La CAF (Caisse d'Allocations Familiales) vous propose d'évaluer vos droits : 32 30 ou www.caf.fr

#### Si vous avez besoin d'un hébergement adapté à votre handicap

Prévenez le Service Social du CROUS qui agira avec votre établissement d'accueil. A l'ULCO, Handicap'Ulco accompagne les étudiants en situation de handicap : [https://www.univ-littoral.fr >](https://www.univ-littoral.fr/campus/handicapulco/)  [Campus > Etudes et handicap](https://www.univ-littoral.fr/campus/handicapulco/)

# LES PREMIÈRES  $\equiv$   $\frac{125}{5}$  DÉMARCHES /

#### S'INSCRIRE DANS SON ÉTABLISSEMENT

#### $\triangle$  CVEC

Vous devez obligatoirement télécharger l'attestation d'acquittement de la Contribution Vie Étudiante et de Campus (CVEC) avant de pouvoir vous inscrire dans votre établissement.

- Se connecter sur https://cvec.etudiant.gouv.fr/

- Plus d'informations et cas particuliers sur : [https://www.campusfrance.org > S'organiser > CVEC](https://www.campusfrance.org/fr/les-10-choses-a-savoir-sur-la-contribution-vie-etudiante-et-de-campus-cvec-0)

#### Validation de l'inscription

Attention ! Même si vous avez une lettre de préinscription, vous n'êtes pas encore véritablement inscrit. Vous devez valider votre inscription auprès de la Direction des Etudes et de la Vie Etudiante (DEVE), dès que vous arrivez. Dans les autres établissements, s'adresser en général au Service de la scolarité.

#### Bilan de santé

Pour que l'inscription à l'ULCO soit effective, vous devez prendre contact avec le Service de médecine de l'Université pour un bilan de santé. Pour prendre rendez-vous, envoyez un mail à santecampus@univ-littoral.fr

Le mail de réponse, avec la date de convocation à la visite médicale, est nécessaire pour s'inscrire à l'ULCO.

#### LE TITRE DE SÉJOUR

#### À SAVOIR

• Si vous venez d'arriver en France avec un visa étudiant long séjour VLS-TS : vous devez le valider en ligne dès votre arrivée en France, sur le site de l'ANEF (Administration numérique pour les Etrangers en France). Cette démarche est à effectuer obligatoirement dans les trois mois suivant vote arrivée : [https://](https://administration-etrangers-en-france.interieur.gouv.fr/particuliers/#/) [administration-etrangers-en-france.interieur.](https://administration-etrangers-en-france.interieur.gouv.fr/particuliers/#/) [gouv.fr/particuliers/#/](https://administration-etrangers-en-france.interieur.gouv.fr/particuliers/#/)

• Si vous êtes de nationalité algérienne ou étudiant titulaire d'un visa « concours » ou d'un visa portant la mention « carte à solliciter dans les deux mois » : votre demande de titre de séjour s'effectue à la Préfecture.

• Si vous possédez un visa « mineur scolarisé » et que vous êtes devenu majeur, vous devez solliciter un titre de séjour directement sur l'ANEF ou auprès de la préfecture de votre lieu de résidence dans les deux mois suivants votre majorité : [https://administration-etrangers-en](https://administration-etrangers-en-france.interieur.gouv.fr/particuliers/#/)[france.interieur.gouv.fr/particuliers/#/](https://administration-etrangers-en-france.interieur.gouv.fr/particuliers/#/)

Attention : si vous souhaitez renouveler votre titre de séjour ou VLS-TS, la demande doit se faire au cours du troisième mois avant la date de fin de validité de votre titre en cours sur le site : [https://](https://administration-etrangers-en-france.interieur.gouv.fr/particuliers/#/) [administration-etrangers-en-france.interieur.](https://administration-etrangers-en-france.interieur.gouv.fr/particuliers/#/) [gouv.fr/particuliers/#/](https://administration-etrangers-en-france.interieur.gouv.fr/particuliers/#/)

Ce tutoriel pourra vous aider dans cette démarche : [https://www.youtube.com/watch?v=](https://www.youtube.com/watch?v=-iGha_yqN04) [iGha\\_yqN04](https://www.youtube.com/watch?v=-iGha_yqN04)

• Les services d'accueil de votre établissement pourront vous guider en cas de difficultés.

Pour en savoir plus sur les droits et obligations : [https://www.service-public.fr/particuliers/](https://www.service-public.fr/particuliers/vosdroits/N110) [vosdroits/N110](https://www.service-public.fr/particuliers/vosdroits/N110)

### LA VIE PRATIQUE /

#### OUVRIR UN COMPTE BANCAIRE

Si vous devez séjourner en France plus de trois mois, il est beaucoup plus facile de vivre au quotidien en ouvrant un compte bancaire, en ligne ou dans une des agences bancaires qui sont implantée à Dunkerque, à Calais, à Boulogne-sur-Mer et à Saint-Omer.

En France, ouvrir un compte bancaire est un droit : [www.service-public.fr > Argent > Comptes bancaires](www.service-public.fr/particuliers/vosdroits/N98)  [> Droit au compte](www.service-public.fr/particuliers/vosdroits/N98)

#### SE SOIGNER

Se soigner en France est quasiment gratuit, mais il faut être assuré. L'affiliation à une assurance maladie est donc obligatoire.

Connectez-vous au site [https://etudiant](https://etudiant-etranger.ameli.fr)[etranger.ameli.fr](https://etudiant-etranger.ameli.fr) pour vous inscrire, pour comprendre vos droits et pour effectuer les démarches nécessaires.

Pour en savoir plus : [https://www.campusfrance.org](https://www.campusfrance.org/fr/sante-securite-sociale-etudiants) [> S'organiser > Santé](https://www.campusfrance.org/fr/sante-securite-sociale-etudiants)

En tant qu'étudiant, vous pouvez aussi bénéficier des services de médecine implantés dans les universités. Dans ces services, où les consultations sont gratuites, vous serez accueilli par une équipe médicale interprofessionnelle.

C'est le cas de l'Université Littoral - Côte d'Opale de Dunkerque qui dispose d'un Service de Universitaire de Médecine Préventive et de Promotion de la Santé (SUMPPS) et pour qui votre santé est importante : à votre arrivée à l'Université, vous serez reçu par les professionnels de la santé du SUMPPS pour pouvoir vous inscrire officiellement. En dehors de cette première visite médicale obligatoire, le SUMPPS reste à votre disposition sur chacun des sites.

Contact : 03 28 23 71 61 ou santecampus@univ-littoral.fr Site : https://www.univ-littoral.fr > campus > santé

#### SOUSCRIRE UNE COMPLÉMENTAIRE SANTÉ

Il est aussi possible de souscrire une assurance complémentaire pour couvrir la totalité des frais de santé qui ne sont pas tous pris en charge par l'assurance maladie obligatoire et gratuite. Attention : les formules et les niveaux de garanties varient d'un organisme à l'autre. Pour faire le choix d'une assurance complémentaire la plus adaptée à votre situation et à votre budget, vous pouvez vous renseigner sur un site comparatif de mutuelles étudiantes.

#### **N° D'URGENCE**

SAMU : 15 Service d'aide médicale urgente.

Police secours : 17 en cas de violences, vol. cambriolage

Pompiers : 18 en cas d'incendie, fuite de gaz, dégât des eaux, catastrophe naturelle, accident de la route.

Le 112 : numéro d'appel des urgences en Europe, accessible gratuitement partout dans l'Union européenne, en plus des numéros d'urgence nationaux.

#### ASSURER SON LOGEMENT

#### En France, il est obligatoire d'assurer son logement.

La « garantie risques locatifs » est un contrat d'assurance habitation qui peut être souscrit auprès de votre banque ou chez un assureur privé. Une souscription en ligne est souvent possible.

#### APPRENDRE LE FRANÇAIS

Apprendre le français en France est une chance à saisir ! Trouvez la formule qui vous correspond le mieux :

- en consultant le site de Campus France où centres de Français Langue Étrangère (FLE) et universités vous proposent des cours pour tous niveaux tout au long de l'année : http://ecolesdete.campusfrance.org - en vous renseignant dans votre établissement, à la mairie ou à la maison des associations dans votre ville d'accueil.

#### TROUVER UN JOB OU UN STAGE

Il est important de disposer de ressources financières suffisantes pour venir étudier en France.

Travailler en France, lorsqu'on est étudiant étranger, est possible à titre accessoire, c'est à dire pour une durée maximum de 964 heures par an. Il ne peut donc s'agir que d'un salaire d'appoint.

Attention : pour travailler en France, si vous n'êtes pas ressortissant de l'Union européenne, vous devez disposer d'un titre de séjour étudiant valide.

#### Pour vous aider dans votre recherche, plusieurs adresses :

#### • Jobs et stages :

- le Service Universitaire d'Accueil, Information, Orientation et Insertion Professionnelle de l'ULCO anime un compte Facebook où il est possible de trouver des annonces d'emplois et de stages : [Facebook > Bureau insertion professionnelle ULCO](https://www.facebook.com/Bureau-Insertion-Professionnelle-ULCO-418771944884144/) - l'ULCO propose aussi des emplois étudiants pour l'accueil des étudiants à la rentrée (accompagnement pédagogique, monitorat, tutorat) : https://recrutements-etudiants.extranet. univ-littoral.fr > Voir les offres - le CRIJ des Hauts-de-France (Centre Régional d'Information Jeunesse) met aussi à votre disposition une plateforme d'offres d'emploi et de stages : http://www.crij-hdf.fr/

• Jobs étudiants : trouvez un job étudiant compatible avec vos études sur le site Jobaviz du CROUS : https://www.jobaviz.fr/

# LES SORTIES À DUNKERQUE, DUNKERQUE, BOULOGNE, CALAIS, SAINT-OMER

#### PRATIQUER UN SPORT

• Pour avoir un accès privilégié et gratuit aux sports, renseignez-vous dans votre établissement ou consultez le site de l'ULCO : https://www.univ-littoral.fr > campus > sport

• Dans les villes de la Côte d'Opale, les services municipaux proposent de nombreuses activités et même des sports nautiques :

- à Dunkerque : [https://www.ville-dunkerque.fr >](https://www.ville-dunkerque.fr/decouvrir-sortir-bouger/sports)  [Menu > Découvrir, sortir, bouger > Sports](https://www.ville-dunkerque.fr/decouvrir-sortir-bouger/sports)

- à Calais : [https://www.calais.fr > Envie de bouger >](https://www.calais.fr/fr/Ville-de-Calais/envie-de-bouger/se-divertir/sports)  [Se divertir > Sports](https://www.calais.fr/fr/Ville-de-Calais/envie-de-bouger/se-divertir/sports)

- à Boulogne : [https://www.ville-boulogne-sur-mer.fr](https://www.ville-boulogne-sur-mer.fr/decouvrir-et-sortir/sport/salles-et-equipements/joomlannuaire/blog/39-salles-et-equipements)

[> Découvrir et sortir > Sport > Salles-et-equipements](https://www.ville-boulogne-sur-mer.fr/decouvrir-et-sortir/sport/salles-et-equipements/joomlannuaire/blog/39-salles-et-equipements)

- à Saint-Omer :<https://terredesport.ca-pso.fr/>

#### PARTICIPER

• Participez à des évènements culturels et sportifs ou engagez-vous sur un plan social et solidaire grâce aux nombreuses associations étudiantes, locales ou nationales.

- Consultez la liste des associations étudiantes de l'ULCO : [https://www.univ-littoral.fr > Campus >](https://www.univ-littoral.fr/campus/bureau-de-la-vie-etudiante/)  [Bureau de la Vie Etudiante](https://www.univ-littoral.fr/campus/bureau-de-la-vie-etudiante/)

- Rendez-vous sur les sites nationaux : <www.animafac.net> ou <www.letudiant.fr>

- Rendez-vous dans votre établissement (Bureau de la vie étudiante, BVE).

• Vous pouvez aussi vous adresser à la mairie des grandes villes de la Côte d'Opale. Chacune répertorie les associations, selon leur secteur d'activité :

- Dunkerque : [https://www.ville-dunkerque.fr > Menu](https://www.ville-dunkerque.fr/decouvrir-sortir-bouger/culture) 

[> Découvrir, sortir, bouger > Culture et relations](https://www.ville-dunkerque.fr/decouvrir-sortir-bouger/culture)  [internationales](https://www.ville-dunkerque.fr/decouvrir-sortir-bouger/culture)

- Calais : [https://www.calais.fr > Ville à Calais >](https://www.calais.fr/fr/Ville-de-Calais/vivre-a-calais/associatif)  [Associatif](https://www.calais.fr/fr/Ville-de-Calais/vivre-a-calais/associatif)

- Boulogne-sur-Mer : [https://www.ville-boulogne](https://www.ville-boulogne-sur-mer.fr/decouvrir-et-sortir/annuaire-des-associations/joomlannuaire/blog/46-associations)[sur-mer.fr > Découvrir et sortir > Annuaire des](https://www.ville-boulogne-sur-mer.fr/decouvrir-et-sortir/annuaire-des-associations/joomlannuaire/blog/46-associations)  [associations](https://www.ville-boulogne-sur-mer.fr/decouvrir-et-sortir/annuaire-des-associations/joomlannuaire/blog/46-associations)

- Saint-Omer : [https://www.ville-saint-omer.fr >](https://www.ville-saint-omer.fr/associations-0)  [Dynamique > Associations](https://www.ville-saint-omer.fr/associations-0)

#### SE CULTIVER ET FAIRE LA FÊTE

• Dunkerque, Calais, Boulogne-sur-Mer et Saint-Omer proposent de nombreuses façons de se cultiver ou de faire la fête. Cinémas, concerts, théâtres, musées, expositions, rencontres festives, sont au programme et souvent à tarif réduit pour les étudiants.

Plus d'information sur les sites des villes ou des Offices de tourisme de la Côte d'Opale :

- Dunkerque : [https://www.ville-dunkerque.fr > Menu](https://www.ville-dunkerque.fr/decouvrir-sortir-bouger/culture)  [> Découvrir,sortir,bouger > Culture et relations](https://www.ville-dunkerque.fr/decouvrir-sortir-bouger/culture)  [internationales](https://www.ville-dunkerque.fr/decouvrir-sortir-bouger/culture)

- Calais : [https://www.calais.fr > Envie de bouger > Se](https://www.calais.fr/fr/Ville-de-Calais/envie-de-bouger/se-divertir)  [divertir](https://www.calais.fr/fr/Ville-de-Calais/envie-de-bouger/se-divertir)

- Boulogne : [https://www.ville-boulogne-sur-mer.fr >](https://www.ville-boulogne-sur-mer.fr/decouvrir-et-sortir/culture/la-saison-culturelle)  [Découvrir et sortir > Culture > La saison culturelle](https://www.ville-boulogne-sur-mer.fr/decouvrir-et-sortir/culture/la-saison-culturelle)

- Saint-Omer : <https://www.tourisme-saintomer.com>

• Vous pouvez également consulter l'agenda des activités culturelles programmées par l'ULCO avec la carte à 1 euro qui donne accès à toutes les manifestations culturelles organisées à l'Université. L'ULCO a également signé des accords avec les lieux culturels locaux pour bénéficier de tarifs réduits : [https://www.univ-littoral.fr > Campus > Culture](https://www.univ-littoral.fr/campus/culture/)

#### • Pour se distraire ou se cultiver, sur la Côte d'Opale, on trouve :

- 2 cinémas à Dunkerque, 2 à Calais, 1 à Boulogne, 1 à Saint-Omer (tarifs étudiants, carte de fidélité), dont 2 cinémas d'Art et d'Essai, le Studio 43 à Dunkerque et l'Alhambra à Calais

- de grands musées (tarifs réduits pour les étudiants), comme par exemple :

cle LAAC (Lieu d'Art et d'Action Contemporaine) à Dunkerque,

- le musée des Beaux-Arts et la Cité de la dentelle et de la mode à Calais,

- le château-musée de Boulogne-sur-Mer,

- le musée de l'Hôtel Sandelin à Saint-Omer.

Plus d'information sur les musées :

<http://www.cote-dopale.com>

- des salles de spectacles, dont La Piscine qui est une structure de l'Université Littoral - Côte d'Opale : <https://atelierculture.univ-littoral.fr/>

- de grandes librairies, dont Le Furet du Nord (à Dunkerque), chaîne de librairies dans les Hauts-de-France, ainsi que de nombreuses librairies indépendantes.

- des réseaux de bibliothèques-médiathèques municipales dans toutes les villes (les Balises à Dunkerque) et la BULCO, la bibliothèque de l'Université Littoral - Côte d'Opale, ouverte à tout public :<https://www.bulco.univ-littoral.fr/> et la bibliothèque d'agglomération de Saint-Omer qui abrite un patrimoine écrit et graphique exceptionnel : [https://](https://www.ca-pso.fr/services/culture-sport/bapso/) [www.ca-pso.fr/services/culture-sport/bapso/](https://www.ca-pso.fr/services/culture-sport/bapso/)

• Sur la Côte d'Opale, pour sortir ou pour tout savoir sur l'actualité, consulter :

- le grand quotidien régional, La Voix du Nord, disponible en kiosque ou sur internet et en libre accès à l'ULCO : https://www.lavoixdunord.fr > Ma Commune > Dunkerque

- l'agenda de l'Office de tourisme de la Côte d'Opale qui recense toutes les sorties par secteurs géographiques : [http://www.cote-dopale.com > Agenda](http://www.cote-dopale.com/agenda-cote-d-opale)

# LES LIEUX À NE PAS MANQUER /

#### À Dunkerque :

- Les différents sites historiques de l'opération Dynamo lors de la deuxième guerre mondiale (visites à pied, en bus ou en bateau).

- La place Jean Bart, grande place commerçante, avec la statue de l'enfant du pays, Jean Bart, célèbre pour avoir défendu la France sous Louis XIV. - Les plages autour de Dunkerque (Malo-les-Bains et les Dunes de Flandre).

#### À Calais :

- Les Bourgeois de Calais, groupe de statues en bronze de Rodin représentant les six habitants de Calais qui se sont sacrifiés pour l'ensemble des habitants de la ville (en 1347).

- L'Hôtel de Ville, construit dans le style flamand, avec son imposant beffroi (classé au patrimoine mondial par l'Unesco).

- La plage et la jetée, avec sa digue-promenade et ses cabines de bain traditionnelles.

#### À Boulogne-sur-Mer, labellisée Ville d'art et d'histoire depuis 1986 :

- La ville fortifiée, avec ses remparts, très animée en été.

- Le beffroi, édifice gothique du XIIIe siècle, ancien donjon.

- Nausicaa, le plus grand aquarium d'Europe, pour tout savoir sur le milieu naturel marin.

#### À Saint-Omer, labellisée Ville d'art et d'histoire depuis  $1997 \cdot$

- La cathédrale Notre-Dame, de style gothique, plus bel édifice religieux de la région.

- Les quais des Salines et du Commerce, avec leurs belles maisons flamandes.

- La Coupole d'Helfau, un des vestiges les plus impressionnants de la Seconde Guerre mondiale en Europe.

- Le marais audomarois, reconnu par l'UNESCO au titre du label *Man and biosphere*.

Pour en savoir (et en voir) plus, consultez le site de l'Office de tourisme de la Côte d'Opale :

[http://www.cote-dopale.com > Tourisme](http://www.cote-dopale.com/tourisme)  et les Offices de tourisme de chacune des villes.

# LES GRANDS ÉVÉNEMENTS ANNUELS /

JANVIER : Les Givrés de Nouvel An, le premier bain de l'année à Dunkerque !

FÉVRIER-AVRIL : Le Carnaval de Dunkerque, célèbre dans le monde entier.

MAI : La Ronde des vents, des milliers d'aéronefs dans le ciel de Bray-Dunes, proche de Dunkerque. La Nuit européenne des musées (dans les villes de la Côte). Les 4 jours de Dunkerque, grande compétition cycliste. La Sablaisienne à Calais, courses sur la plage.

JUIN : Fête de la musique, concerts gratuits partout dans les villes. Festival « La bonne aventure » à Dunkerque. Deux jours sur les flots, événement festif et musical à Calais.

JUILLET-AOÛT : Fête de la mer à Boulogne. Le Village d'été de Calais, des animations gratuites sur la plage. Les feux d'artifice à Dunkerque - Flandre Côte d'Opale. Fête du Jazz à Saint-Omer.

SEPTEMBRE : Journées du patrimoine, des lieux de culture à visiter gratuitement sur toute la Côte d'Opale. Les Boucles dunkerquoises, la plus grande course à pied gratuite de la région. Fête du Parc naturel régional des Caps et Marais d'Opale, sur le littoral de Boulogne. Fête de la Bière (à consommer avec modération) à Saint-Omer.

OCTOBRE : Journée d'accueil des étudiants internationaux de l'ULCO (https://www.univ-littoral. fr/journee-daccueil-des-etudiants-internationaux/). Fête de la science, dans les laboratoires de l'Université. Festival Hauts-de-France NEAM, musique électronique à Saint-Omer.

NOVEMBRE : La Fête du Hareng, à Calais et à Boulogne-sur-Mer. Les Rêves de Notre-Dame, concerts et animations à la cathédrale de Calais.

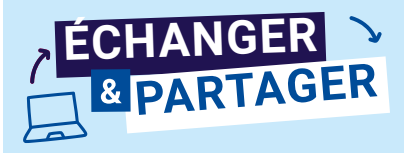

Pour rester informé, être à l'écoute des autres et du monde, partager et échanger avec des étudiants, suivez les réseaux sociaux où Campus France est particulièrement présent !

*Pensez à vous inscrire sur le réseau France alumni pour participer à des groupes de discussions thématiques, profiter de sorties culturelles, consulter des offres d'emploi et de stages.*

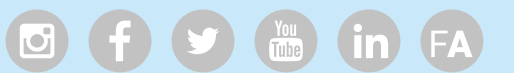

# LES CHOSES À SAVOIR

- Dunkerque : 86 000 habitants
- Calais : 72 000 habitants
- Boulogne-sur-Mer : 40 000 habitants
- Saint-Omer/Longuenesse : 000 habitants

# **UNIVERSITÉ** DU LITTORAL CÔTE D'OPALE :

- 4 sites de formation (Dunkerque, Calais, Boulogne-sur-Mer et Saint-Omer)
- 14 Unités de recherche
- 2 Écoles doctorales

### RÉGION DES HAUTS-DE-FRANCE :

3e Région pour l'enseignement supérieur avec 215 000 étudiants

5e Région d'accueil des étudiants étrangers en France (25 000 étudiants internationaux)

# Université du Littoral Côte d'Opale (ULCO) :

**dont plus de 1 000 étudiants internationaux** 10 000 **étudiants** 

RÉGION DES HAUTS-DE-FRANCE, 3E RÉGION LA PLUS PEUPLÉE DE FRANCE, 1ÈRE RÉGION POUR LA JEUNESSE DE SA POPULATION

L'essentiel des informations contenues dans les Fiches villes de Campus France concernent tous les étudiants internationaux, quel que soit leur établissement.

En France, dans chacune des villes d'accueil, la majorité des étudiants étrangers suivent des études à l'université. Les Fiches villes leur accordent donc une place importante, mais les autres établissements d'enseignement supérieur ne sont pas pour autant oubliés, même s'il est impossible de tous les lister ici et de leur consacrer dans ce cadre des informations spécifiques.

Pour en savoir plus sur les dispositifs d'accueil dans les établissements : <https://www.campusfrance.org/fr/recherche/categorie/hauts-de-france-555>